## コンテンツ単位、ページ全体などで nofollowを使い分けるには

もう1つのnofollow属性の使い方としては、コンテンツの中で他 のサイトについて言及し、リンクは張るけれども、そのウェブサイ トに自分のサイトの評価を渡したくない場合です。

例えば、コメントスパムについてのブログ記事を書いていて、最 近自分のブログへ投稿されたコメントスパムのサイトに言及する状 況を想像してください。このサイトに関して周りの人にも注意して もらいたいので、このサイトへのリンクを記事に入れるでしょう。 とはいえ、このサイトへ自分のサイトの評価は渡したくありません。 このようなときにnofollow属性が有効となります。

また、ページにあるすべてのリンクにnofollow属性を追加する 方法として、ページのHTMLのheadタグ内にrobotsメタタグで nofollow属性を記述することができます(❹)。具体的には、 <meta name="robots" content="nofollow">と表記します。

 $\left\langle \text{html} \right\rangle$ <head> <title>フラワーギフト通販 ブルーメ|季節の花を全国へお届け</title> <meta name="description" content="花と観葉植物を扱うオンライン専門 ショップ。母の日、誕生日、結婚記念日など、特別な日のプレゼントに最適なフラワー アレンジメントやプリザーブドフラワーを多数取り揃えています。全国無料配送可、当 日配送も承ります。"><br>Kmote\_perc="rebete" <meta name="robots" content="nofollow">  $\overline{\langle /head \rangle}$ 

<body>

❹ページ内のすべてのリンクにnofollow属性を加えた例

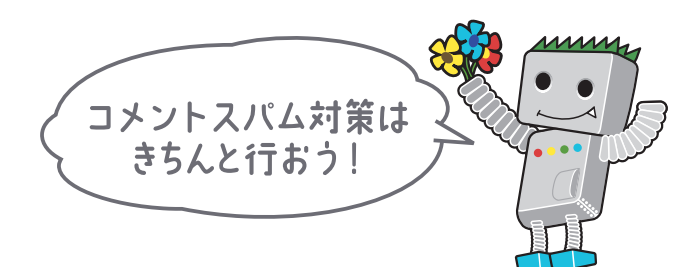

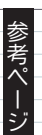

ウェブマスター向けヘルプセンター http://www.google.co.jp/support/webmasters/ 5コメントスパムを防ぐ方法 検索